## <<ASP.NET 35

<<ASP.NET 35

- 13 ISBN 9787802439832
- 10 ISBN 7802439833

译者:郭艾华,唐国光

出版时间:2012-7-1

PDF

更多资源请访问:http://www.tushu007.com

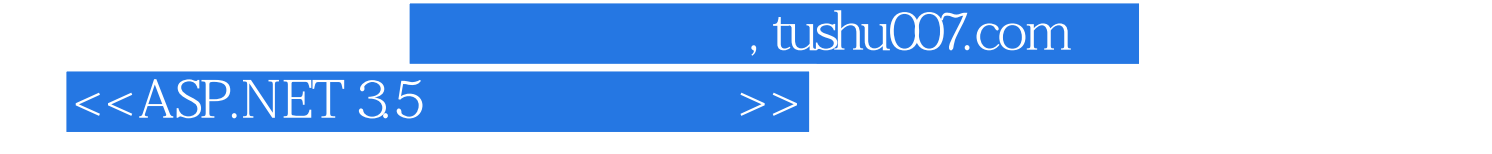

 $R = \frac{1}{2}$ 

" ASP.NET 3.5 ASP.NET 3.5

 $+$  and  $+$  and  $\overline{z}$  are the set of the set of the  $\overline{z}$  and  $\overline{z}$  are the  $\overline{z}$ 

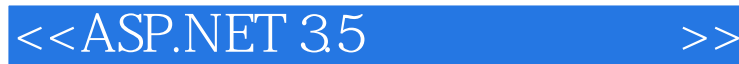

ASP.NET ASP.NET ASP.NET **ASP.NET** ASP.NET .NET Framework ASP.NET  $1-1$  S Visual Studio 2008 1-2 Visual Studio 2008 Visual Studio 2008 ASP.NET 1-3 VS 2008 ASP.NET ASP.NET  $1-4$  Web ASP.NET

> Page.IsPostBack ASP.NET

> > ASP.NET

ASP.NET

Label

2-1 Label TextBox

TextBox CheckBox RadioButton

Button LinkButton ImageButton

2-2 Button

Image

2-3 ImageMap Panel HyperLink Rich FileUpload Calendar

 $2-4$ 

<<ASP.NET 35

MultiView

Page.IsValid Display

 $3-1$ 

RequiredFieldValidator RangeValidator CompareValidator

3-2 CompareValidator RegularExpressionValidator CustomValidator

> SQL Server 2005 SQL Server 2005 4-1 SQL Server 2005 SQL Server 2005 4-2 4-3 DataBound DataBound DataBound DataBound 4-4 Image DataSource DataSource DataSource ASP.NET

DataSource SqlDataSource MicroSoft SQL Server Web

### <<ASP.NET 35

- $5-1$  SQL ObjectDataSource
- DataReader 5.2 ObjectDataSource DataSet  $L$ INQ to SQL

#### 案例6-1使用列表项集合制作选择框

DropDownList 二、RadioButtonList控件 ListBox CheckBoxList **BulletedList** ListBox

> GridView GridView GridView

#### $7 - 1$

 $7-2$ 

#### GridView

Repeater DataList ListView DataPager DetailsView<br>7-3 Deta DetailsView FormView 7-4 FormView

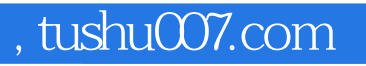

# <<ASP.NET 35

ADO.NET  $LINQ$  to  $SQL$ 

……

Web

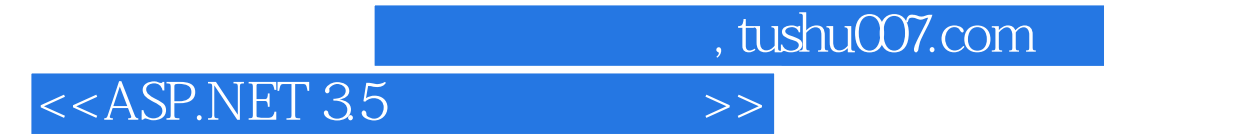

本站所提供下载的PDF图书仅提供预览和简介,请支持正版图书。

更多资源请访问:http://www.tushu007.com